## How to Activate 3DS Raffle Draw Account?

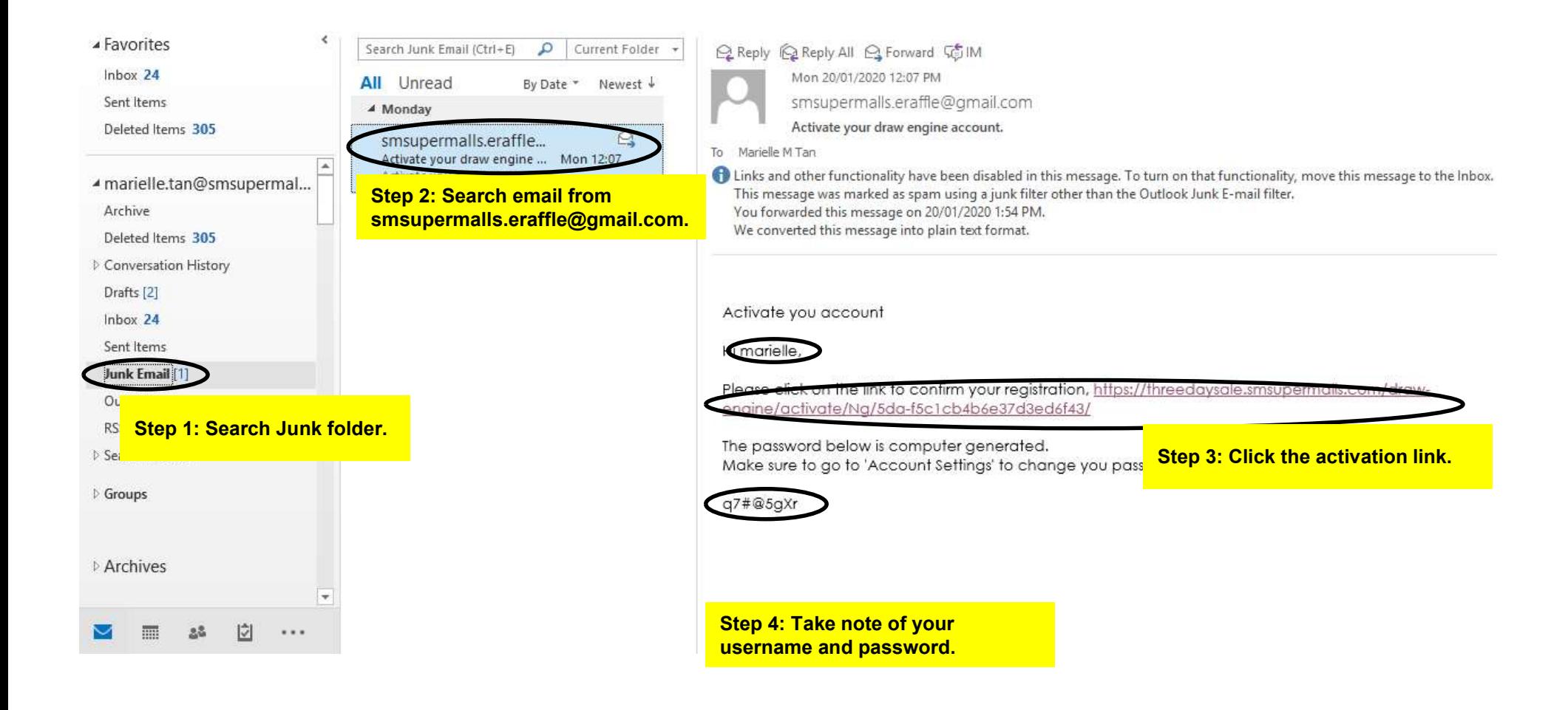

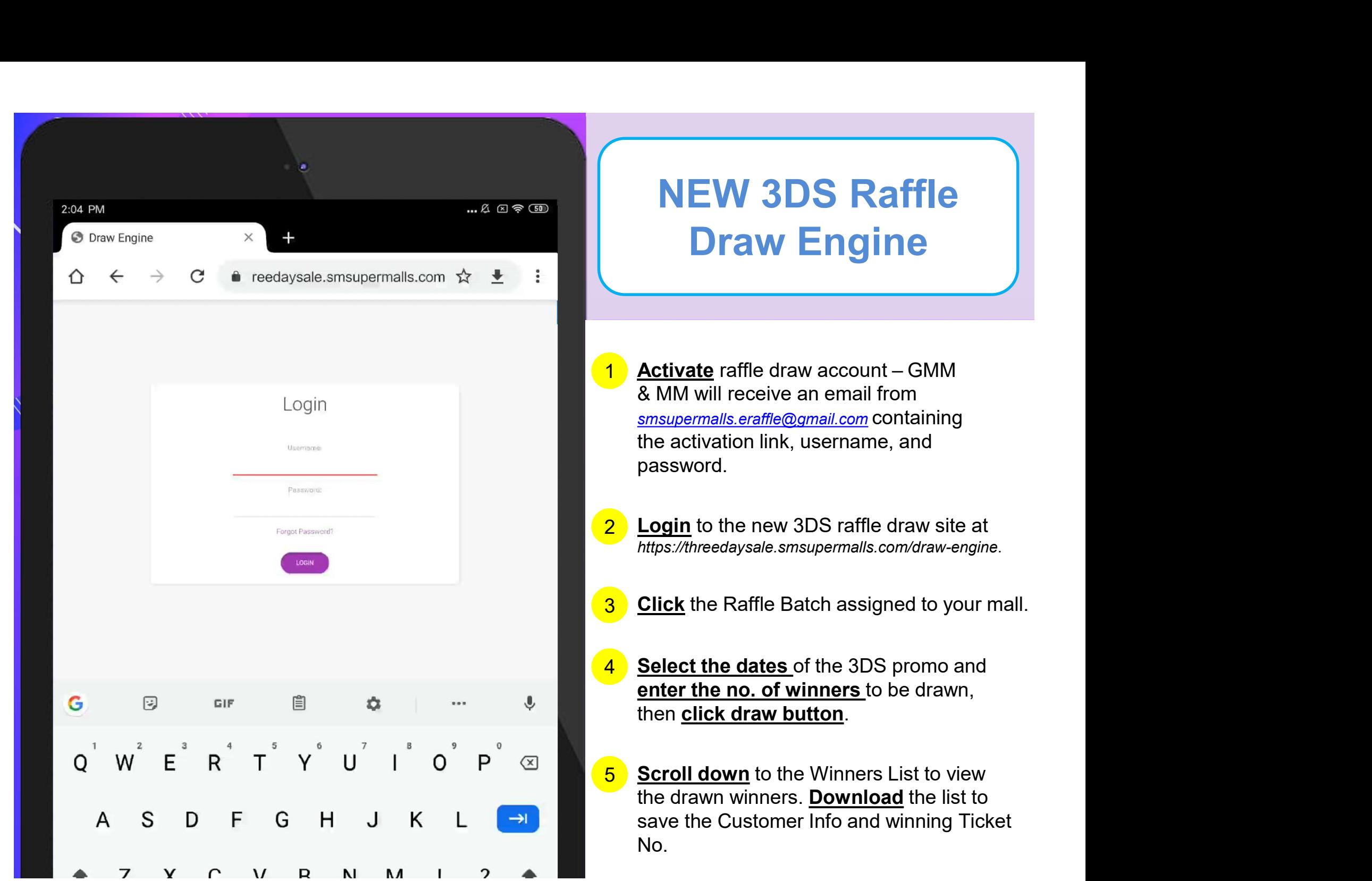

## NEW 3DS Raffle Draw Engine - New Features

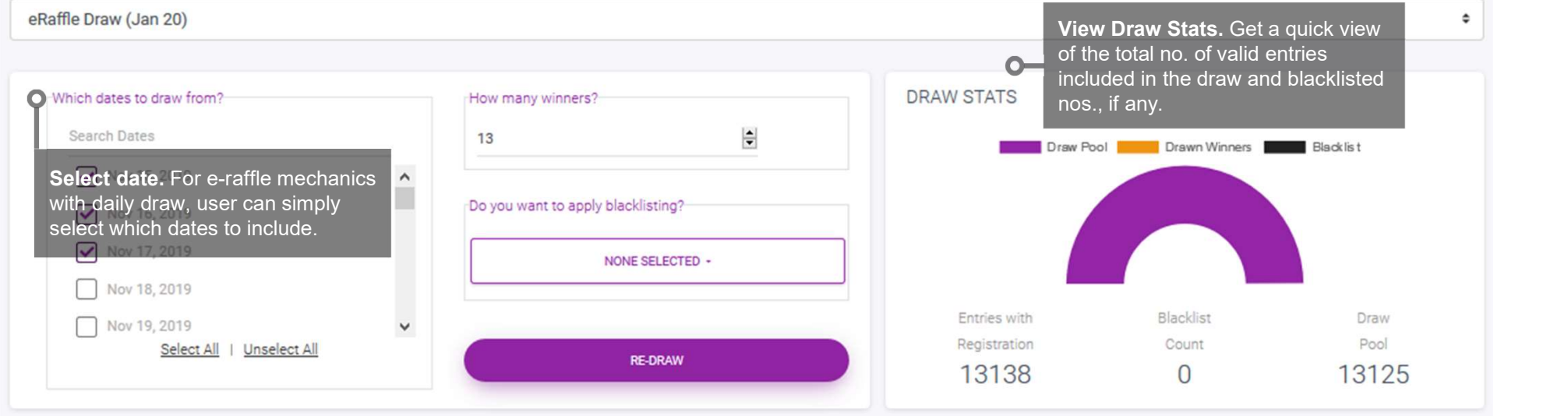

## **Winner List**

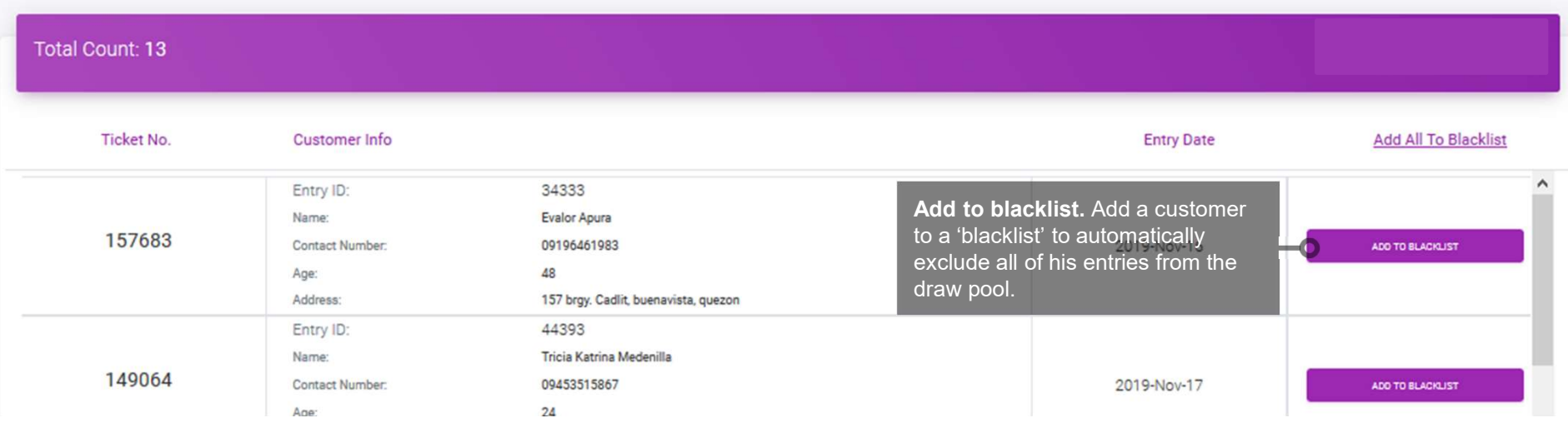